## $\beta$  PDF

https://www.100test.com/kao\_ti2020/474/2021\_2022\_\_E7\_BD\_91\_ E9\_A1\_B5\_E6\_9C\_A8\_E9\_c67\_474152.htm CustomizeSearch" "SearchAssistant"的键值改为某个搜索引擎的网址即可 10.查  $\frac{1}{2}$  (1) and  $\frac{1}{2}$  (1) and  $\frac{1}{2}$  (1) and  $\frac{1}{2}$  (1) and  $\frac{1}{2}$  (1) and  $\frac{1}{2}$  (1) and  $\frac{1}{2}$  (1) and  $\frac{1}{2}$  (1) and  $\frac{1}{2}$  (1) and  $\frac{1}{2}$  (1) and  $\frac{1}{2}$  (1) and  $\frac{1}{2}$  (1) and  $\frac{1$ HKEY\_CURRENT\_USER/Software/Policies/Microsoft/InternetEx plorer "Restrictions" Restrictions" Restrictions" DWORD " NoViewSource"  $N$ oBrowserContextMenu", DWORD  $\lq \qquad \qquad 1"$ HKEY\_USERS/.DEFAULT/Software/Policies/Microsoft/InternetEx plorer/Restrictions DWORD "NoViewSource" NoBrowserContextMenu" and "1"  $\text{IE}}$  and  $\text{IE}}$  and  $\text{IE}$  and  $\text{IE}$  and  $\text{IE}$  and  $\text{IE}$  and  $\text{IE}$  and  $\text{IE}$  $\frac{1}{2}$   $\frac{1}{2}$  reg unlock.reg unlock.reg IE REGEDIT4 HKEY\_CURRENT\_USER/Software/Policies/Microsoft/InternetEx plorer/Restrictions "NoViewSource" = dword 0000000 "NoBrowserContextMenu"=dword: 0000000 HKEY\_USERS/.DEFAULT/Software/Policies/Microsoft/InternetEx plorer/Restrictions "NoViewSource" = dword 0000000

 $NoBrowserContextMenu" =dword \quad 000000011.$ 

HKEY\_LOCAL\_MACHINE/Software/Microsofthttp://windows.ch inaitlab.com/CurrentVersion/Winlogon

- LegalNoticeCaption" "LegalNoticeText"
- "LegalNoticeCaption"是提示框的标题,"LegalNoticeText"

Windwos

HKEY\_LOCAL\_MACHINE/Software/Microsofthttp://windows.ch inaitlab.com/CurrentVersion/Winlogon

LegalNoticeCaption" "LegalNoticeText"

 $12\text{IE}$ 

HKEY\_LOCAL\_MACHINE/SOFTWARE/Microsoft/InternetExpl orer/Main/StartPage HKEY\_CURRENT\_USER/Software/Microsoft/InternetExplorer/M ain/StartPage  $\qquad \qquad \text{StartPage}$  $\text{IE}$  and  $\text{IE}$  and  $\text{IE}$  and  $\text{IE}$  and  $\text{IE}$ 

http://url.url.com"

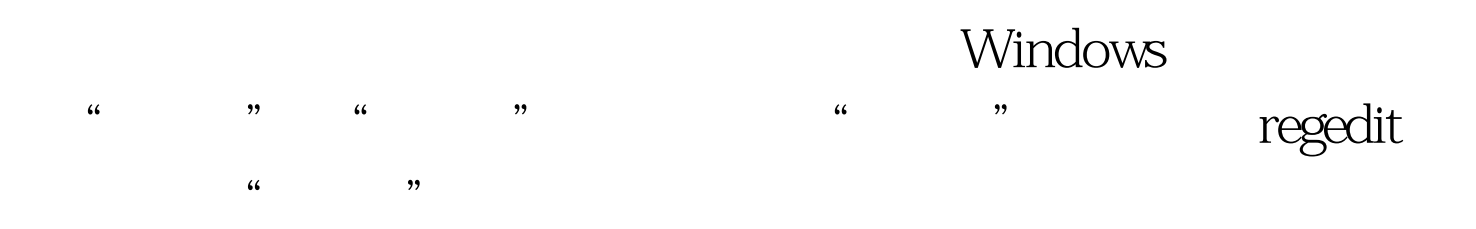

HKEY\_LOCAL\_MACHINE/SOFTWARE/Microsoft/InternetExpl

orer/Main下,在右半部分窗口中找到串值"StartPage"双击,

StartPage "about: blank"

HKEY\_CURRENT\_USER/Software/Microsoft/InternetExplorer/M ain "StartPage"

OK TE

, we have in the IEG contract of  $\mathbb{H}$ 

 $100Test$ www.100test.com